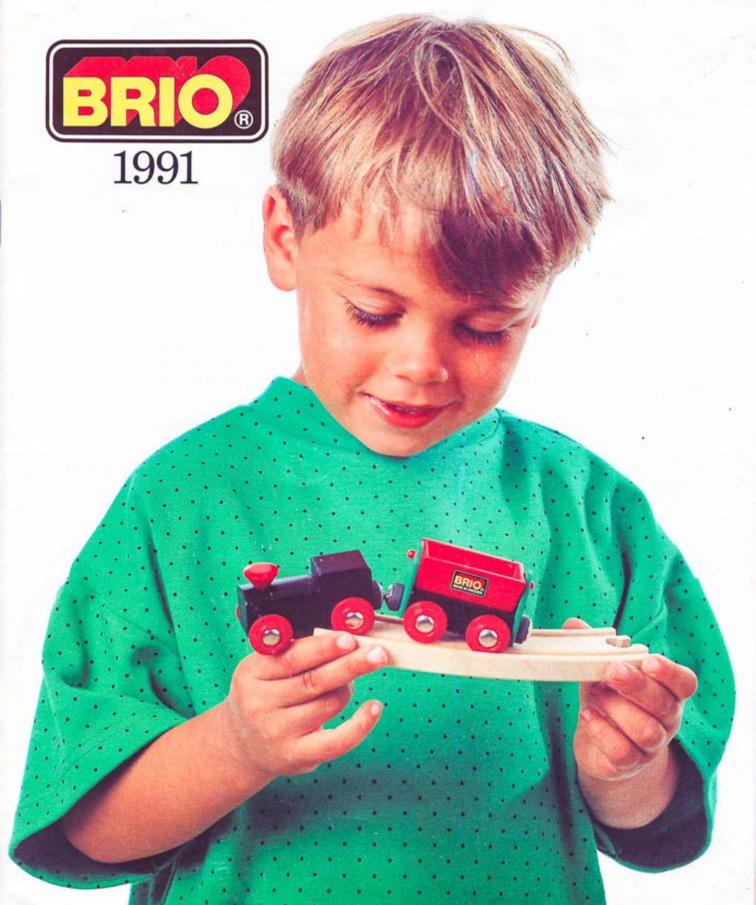

This page left blank so as not to split up two-page spreads.

For best viewing, use the "two-page view" option of your PDF reader. Do not use the PDF viewer built in to your web browser.

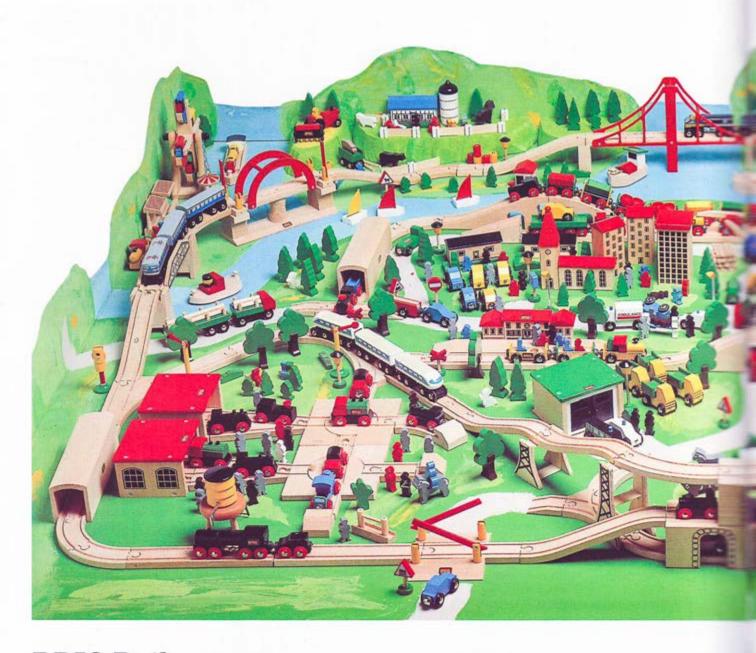

BRIO Railway A toy which stimulates the imagination and provides unlimited fun!

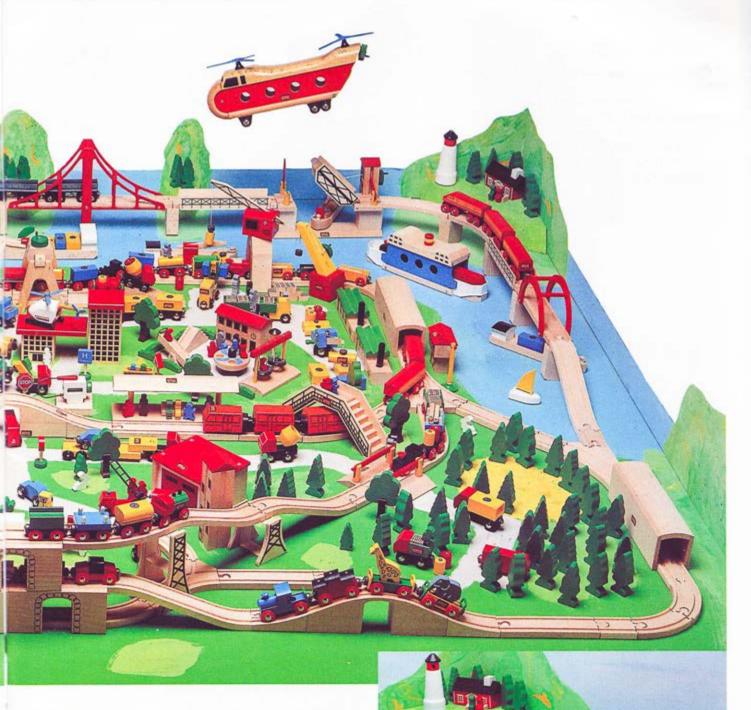

The BRIO Railway is fun to play with and of unmatched educational value.

It reinforces children's motor skills; increases their understanding of space, size, balance and pattern; challenges them to solve problems; inspires imagination and invites role-playing; encourages cooperation; develops self-esteem and strengthens self-confidence.

With the Railway, there is no right or wrong way to play. Anything goes, and everything is possible due to the extensive choice of pieces and the unlimited variations.

### Start with a basic set.

It is easy to start with a basic set. Choices range from the small circular track to more complex layouts. The selection of the basic set depends on a child's age, ability and interest level.

After the initial set, more track will be added to expand the system. The tunnel and bridges add interest to any layout and additional trains make it possible for more children to play. With the addition of vehicles and playscapes, children are able to transform a simple, basic set into a wondrous

layout. Accessories can also be used alone, as they are excellent toys in themselves.

Here are some hints for extending the basic sets. These are suggestions only, for children have many ideas and usually choose to design their own layout. It is not necessary to duplicate the picture on the box or use all the pieces. The Railway is a wonderful example of an open-ended toy. Children can create their own worlds and in the process build competence, confidence and a sense of pride and self-worth.

+ 33355 6 supports

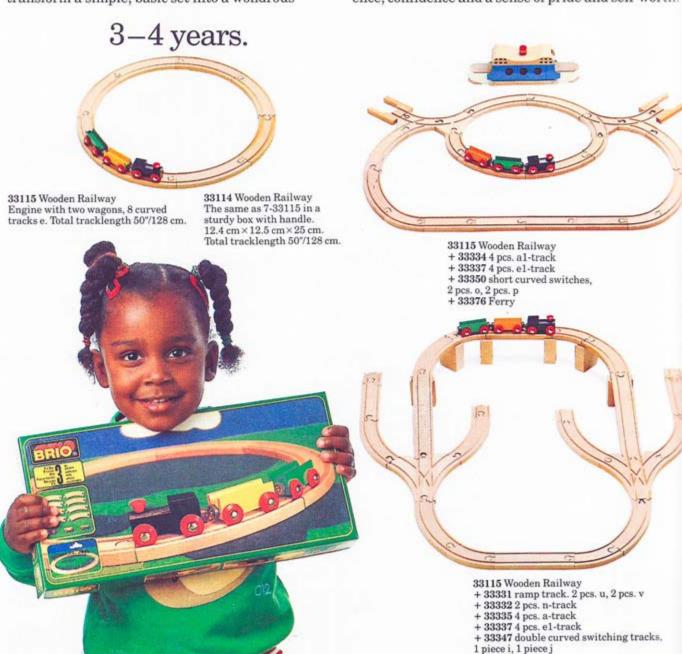

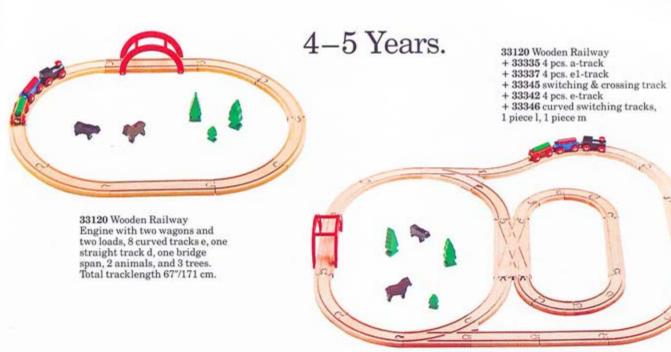

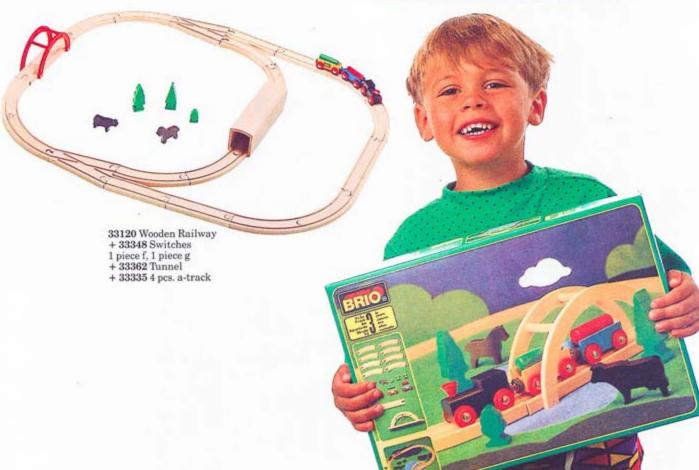

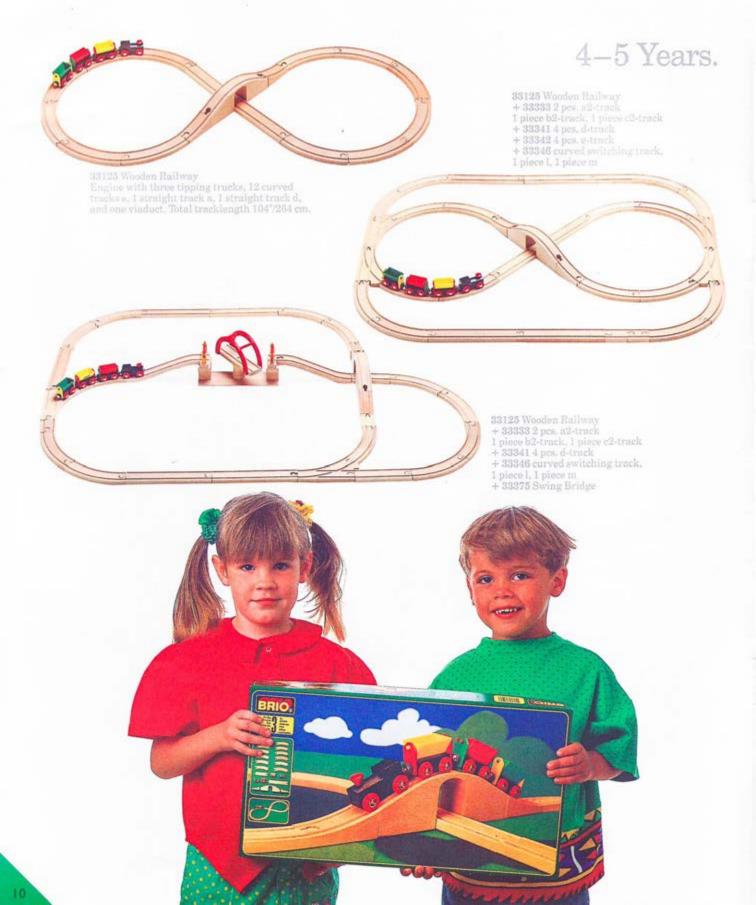

## 5-6 Years

#### NEW!

33131 Wooden Railway Engine with two wagons, one suspension bridge span, 2 straight tracks e1, 2 short straight tracks a1, 2 ascending tracks n and 2 supports. Total tracklenght 135"/343 cm.

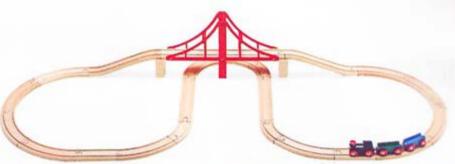

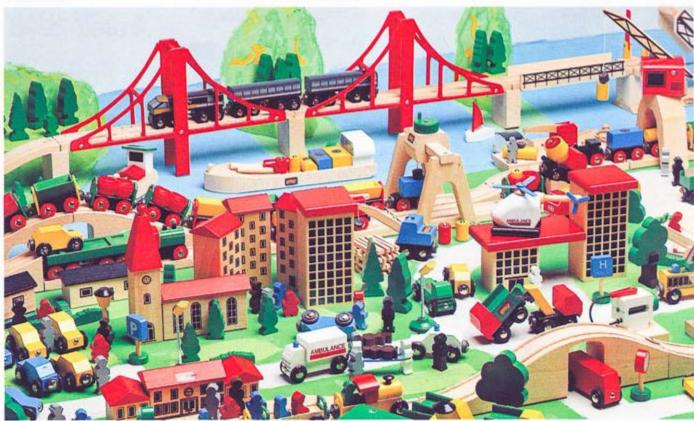

+ 33386 Overhead Crane + 33322 Fork Lift truck set

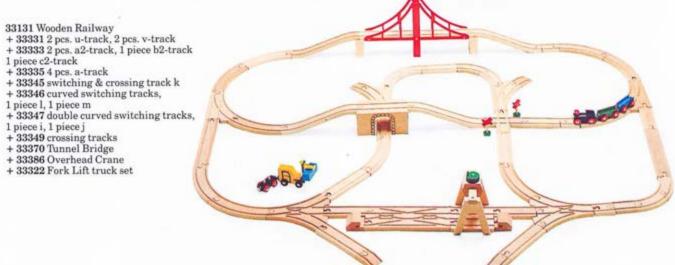

## 5-6 Years

33133 Wooden Railway Engine with three tipping trucks, 12 curved tracks e, 1 straight track a, 1 straight track d, and one viaduct. Total tracklength 146°/370 cm.

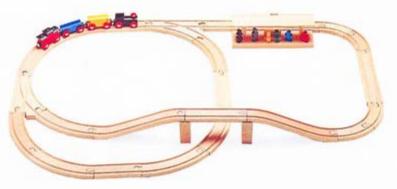

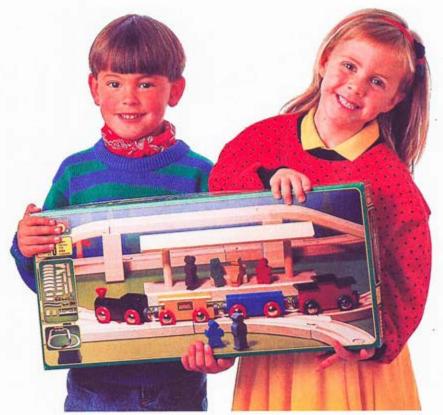

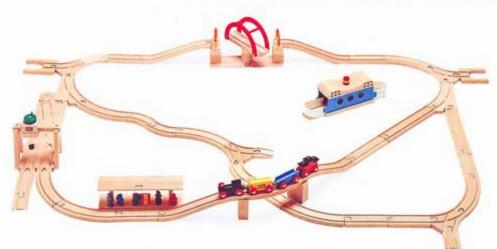

33133 Wooden Railway +33331 2 pcs. u-track, 2 pcs. v-track + 33334 4 pcs. a1-track + 33345 switching & crossing track k + 33346 curved switching tracks 1 piece l, 1 piece m + 33376 Ferry + 33350 short curved switches 2 pcs. o, 2 pcs. p + 33375 Swing Bridge + 33386 overhead crane

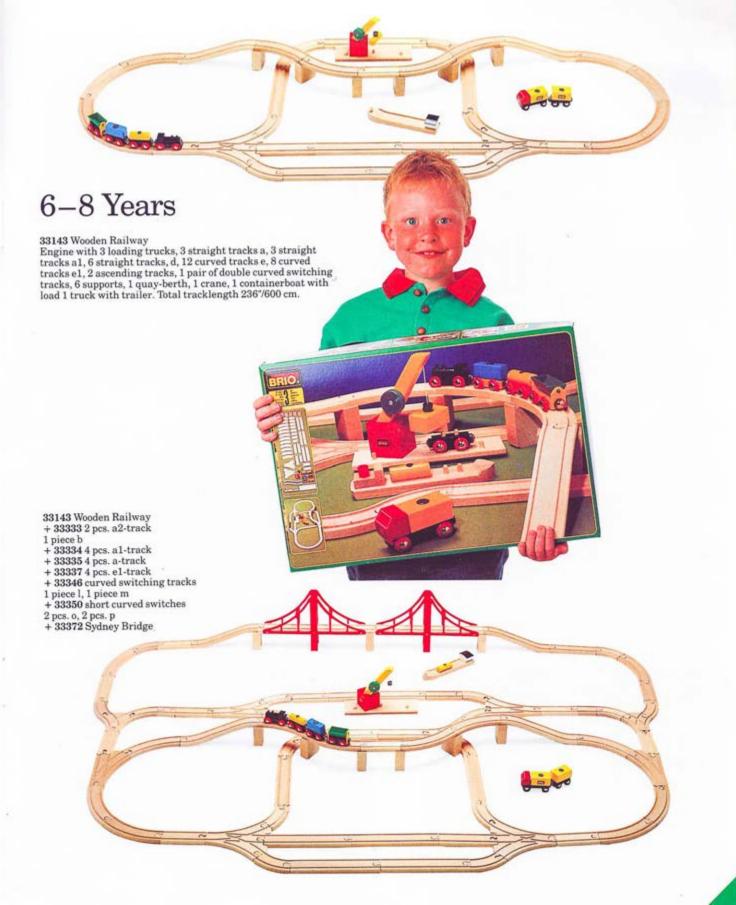

# This is how the BRIO Wooden Railway works.

The BRIO Wooden Railway is a very flexible system which can be expanded in an unlimited number of ways. The basic track pieces are modular and interchangeable. For example, the tunnel is the same

length as the long straight track (d), so a layout can be altered by using them interchangeably. There is an assortment of straight track, curved track, switches and elevated track and bridges. These pieces can be combined and recombined in different ways to make either a simple layout or a complex, multilevel labyrinth.

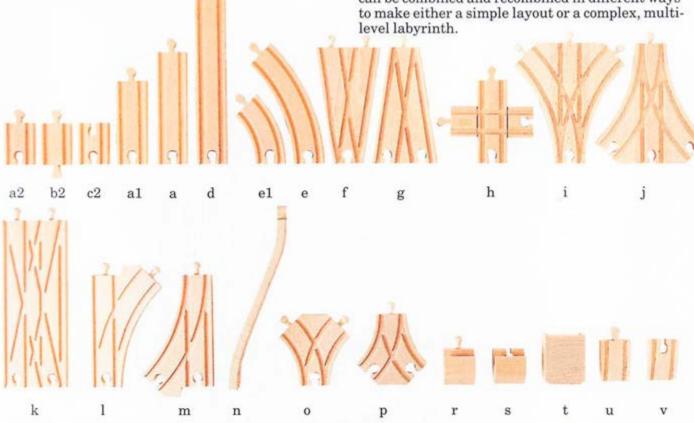

Straight tracks

a2 = 21/2"/6 cm joining track, +/- e1 = 31/2"/9 cm, +/ $b2 = 21/2^{\circ}/6$  cm joining track, +/-  $e = 61/2^{\circ}/17$  cm, +/c2=21/2"/6 cm joining track, +/- n=ascending track, 9"/22 cm  $a1 = 4^{\circ}/10 \text{ cm}, +/-$ 

 $a = 6^{\circ}/15 \text{ cm}, +/$ d=81/2"/22 cm, +/-

### Curved tracks

#### Switches

 $f = 6^{\circ}/15 \text{ cm}, + +/$ g=6"/15 cm, ---/+ h = crossing tracks, 4"/10 cm i = double curved switching track, 6"/15 cm, +++/j=double curved switching

track, 6"/15 cm, ---/+ k=switching & crossing track, 9"/22 cm 1=curved switching track, 6"/15 cm, ++/- m=curved switching track, 6"/15 cm, --/+

o=short curved switch, 31/2"/9 cm, ++/-

p=shortcurvedswitch,31/2"/9cm,--/+ r=buffer stop 11/2"/4 cm, +

s=buffer stop 11/2\*/4 cm, -

t=support, 21/2"/6 cm, u=ramp track 2"/5 cm, +

v=ramp track 2"/5 cm,-

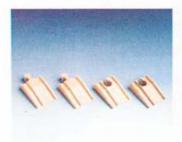

33331 Ramp track 2 pcs. u. 2 pcs. v.

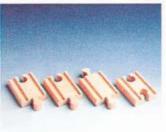

33333 Mini straight track 2 pieces a2, 1 piece b2, 1 piece c2.

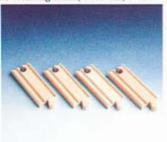

33334 Short straight track 4 pieces a1.

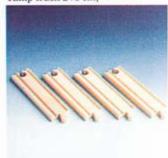

33335 Medium straight track 4 pieces a.

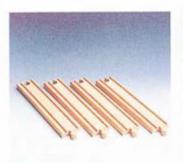

33341 Straight track 4 pieces d.

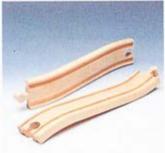

33332 Ascending track 2 pieces n.

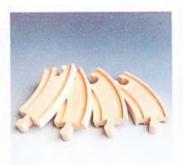

33337 Short curved track 4 pieces e1.

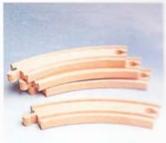

33342 Curved track 4 pieces e.

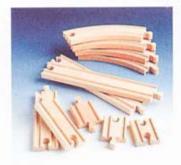

33336 Assorted track set 7 straight and 4 curved 4 pcs. e, 2 pcs. d, 1 pc. a, 1 pc. a1, 1 pc. a2,1 pc. b2, 1 pc. c2.

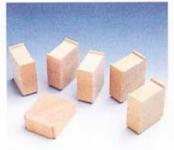

33355 Supports 6 pieces t.

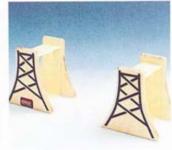

33556 Bridge supports For two levels of track. 2 pcs. (3" high/7 cm.)

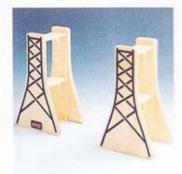

33557 Bridge supports For three levels of track. 2 pcs. (51/2" high/13 cm.)

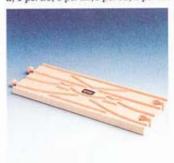

33345 Switching & crossing track 1 piece k, diamond points

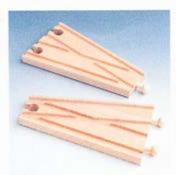

33348 Switching tracks 1 piece f, 1 piece g, points

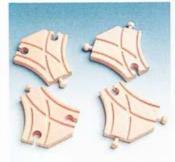

33350 Short curved switches 2 pieces o, 2 pieces p

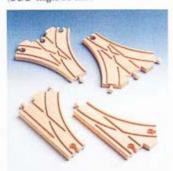

33347 Double curved switching tracks. 1 piece i, 1 piece j. 33346 Curved Switching Tracks. 1 piece l, 1 piece m.

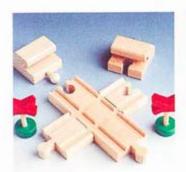

33349 Crossing tracks Crossing tracks, 1 pair buffer stops, 2 warning crosses.

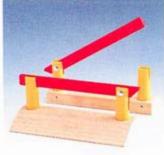

33359 Level crossing barriers 1 pair (41/2"/11 cm.)

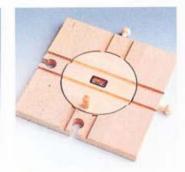

33360 Turntable (6" square/14 cm.)

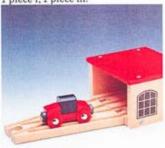

33365 Engine shed. With engine and switching track.

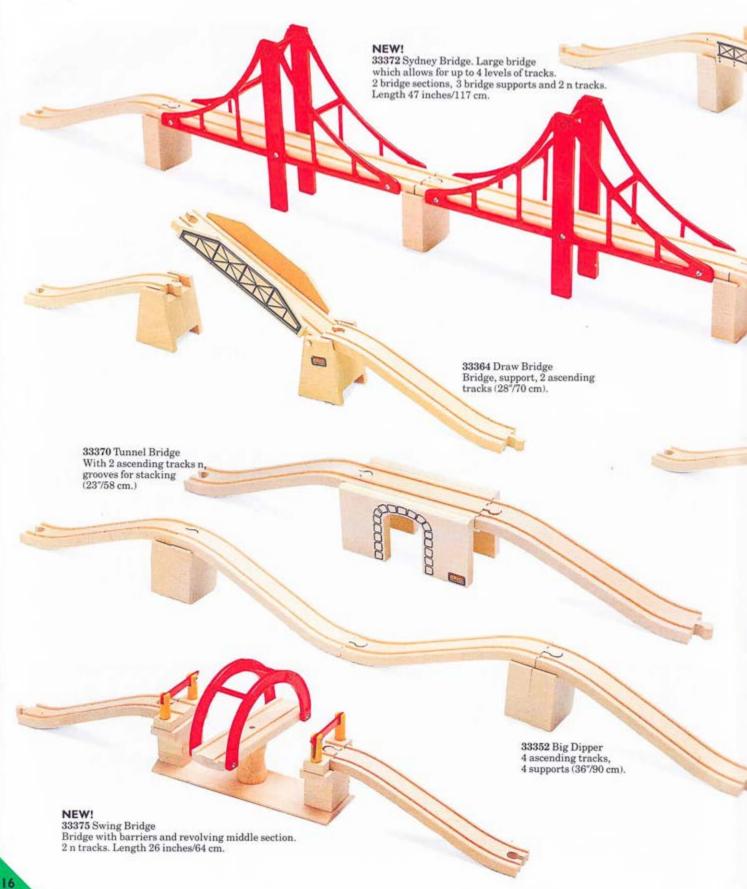

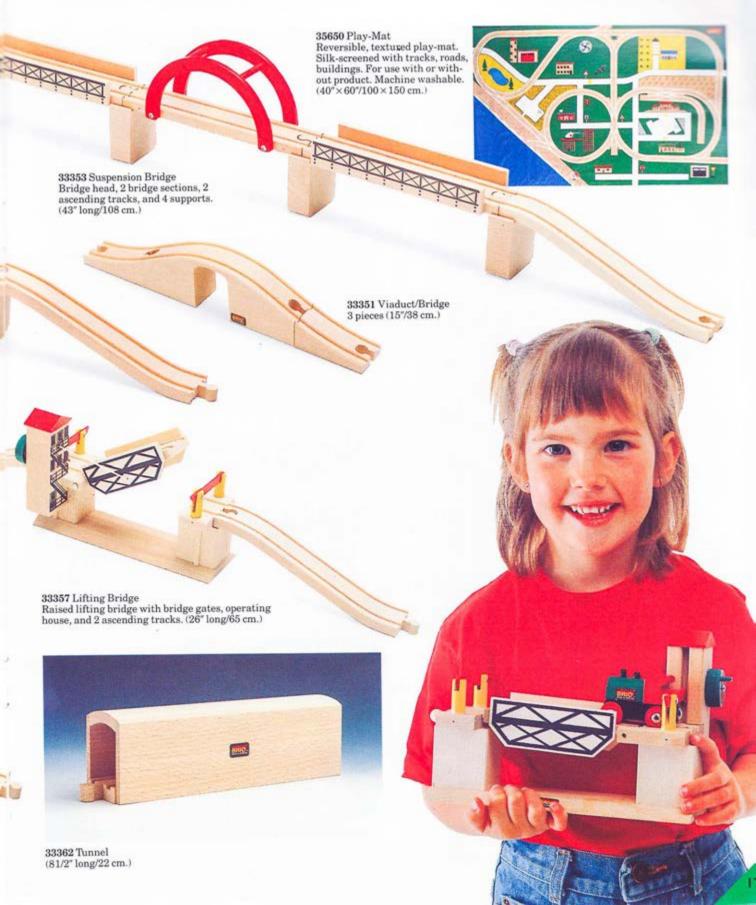

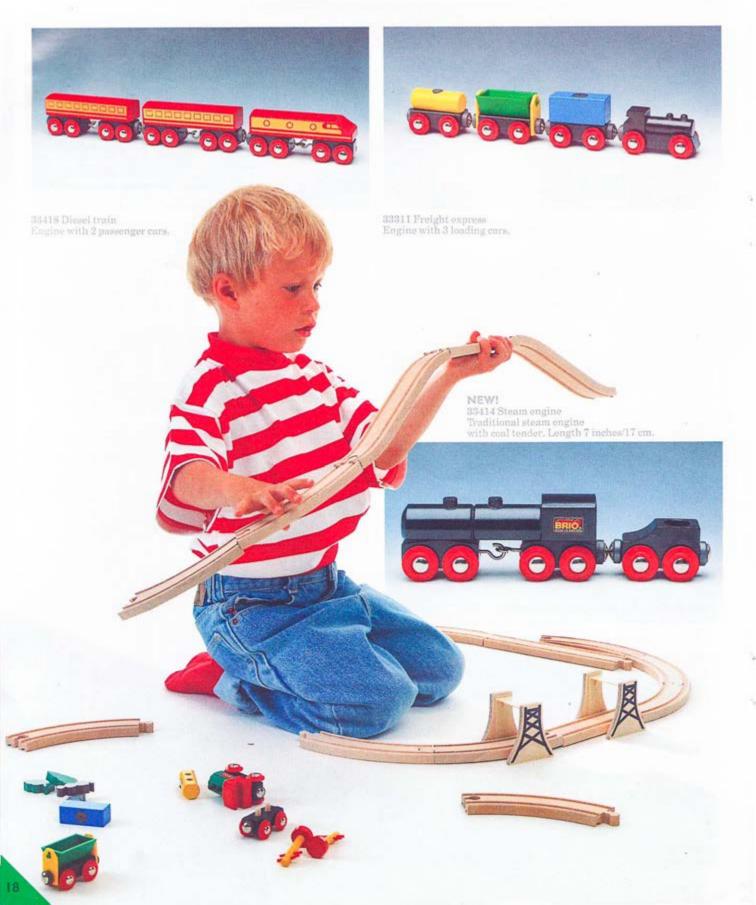

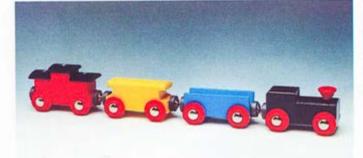

33317 Passenger train Engine with 3 different cars.

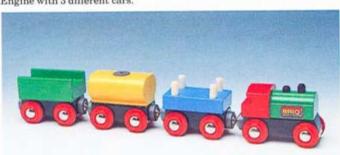

33511 Goods train

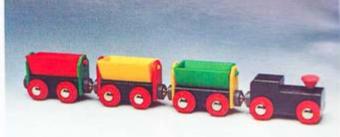

33310 Tipping truck train Engine with 3 tipping cars.

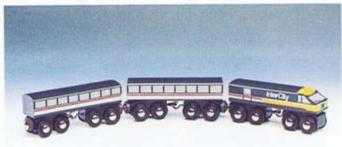

33419 Intercity train Engine with 2 passenger cars.

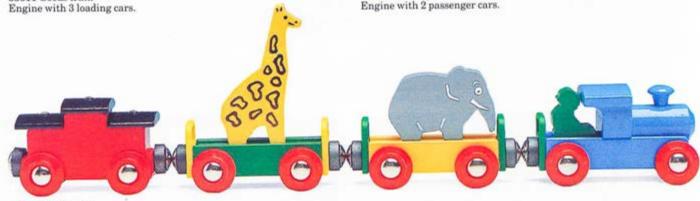

33415 Circus train Engine with 3 cars, two animals

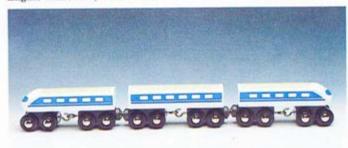

33420 Shinkansen train This sleek Japanese "bullet" train has an engine and two cars.

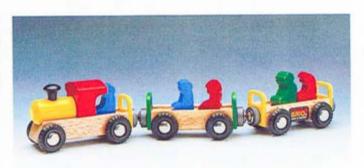

33416 Children's train Engine with 2 cars. 5 passengers.

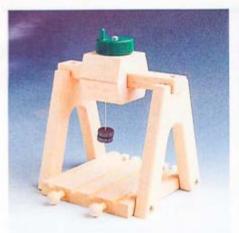

NEW! 33386 Overhead crane.

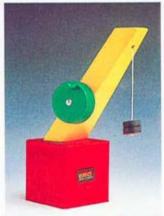

33327 Crane.

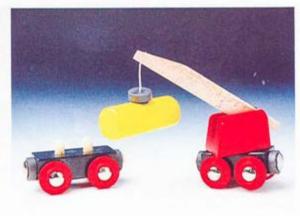

33329 Railway crane with car.

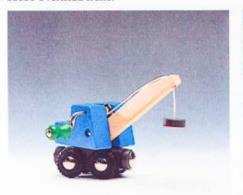

33383 Mobile crane.

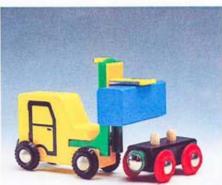

33322 Fork lift truck set. Truck and trailer with container.

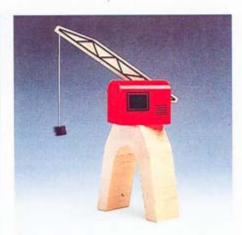

33380 Harbour crane.

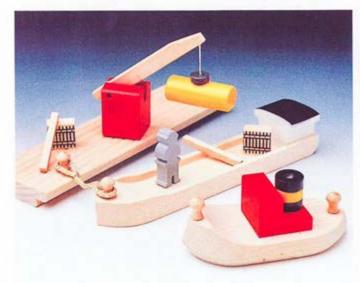

33215 Small Harbour. Barge, tug, quay, crane, figure, misc. product.

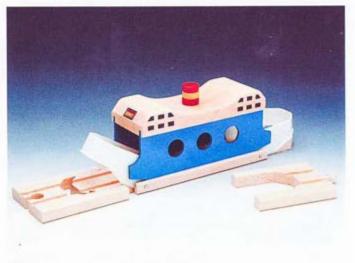

33376 Ferry.

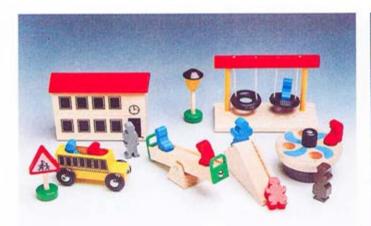

33260 School.
Building, bus, sign, lamp post, slide, swings, see-saw, spin-around, 6 seated figures, 4 standing figures.

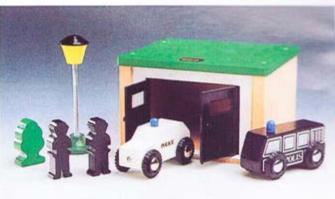

33576 Police station. 1 garage, 2 cars, 2 men, 1 lamp, 1 tree

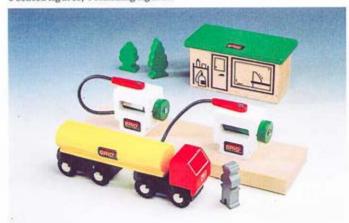

33533 Gas station. 1 house, 2 pumps on platform, 1 gas truck, 2 trees, 1 man.

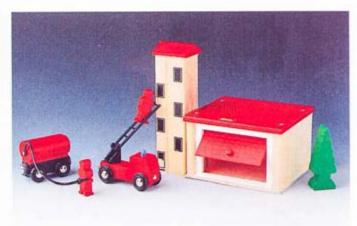

33579 Fire station. 1 garage, 1 tower, 3 men, 1 tree, 1 car, 1 truck with tank.

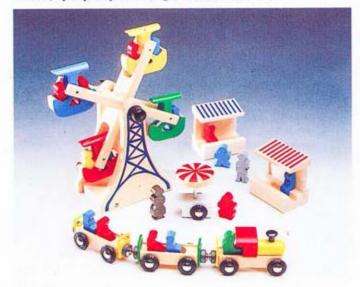

33220 Amusement park.
Ferris wheel, three car train, food cart, two cabanas, two lamp posts, 12 seated figures. 4 standing figures.

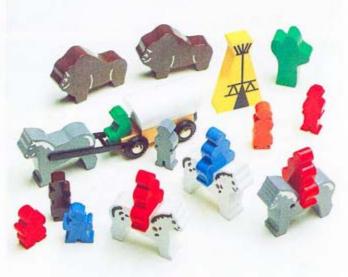

33275 Prairie set. Praire wagon with horse and driver, 3 horses, 3 riders, 2 bisons, wigwam, cactus, 6 figures.

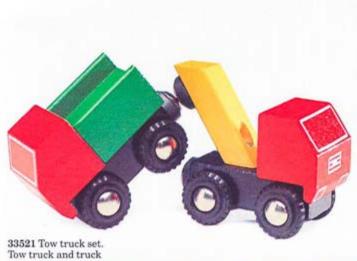

33522 Concrete transporter. 1 concrete truck and trailer, approach ramp

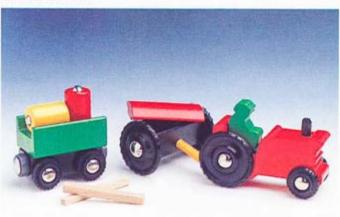

33529 Tractor & Equipment. 1 tractor, 1 plow, 1 figure, 1 trailer, misc. products.

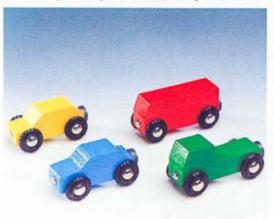

33524 Truck & Trailer. With two containers.

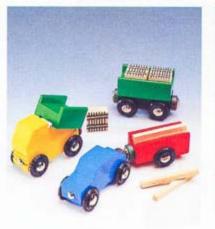

33320 Minicars. 4 vehicles.

 $33520\,\mathrm{Truck}$  & Cars. 1 car, 1 dump truck, 2 trailers, misc. products.

33594 Truck.

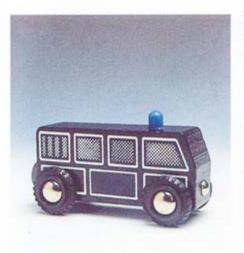

33593 Police bus.

33592 Engine.

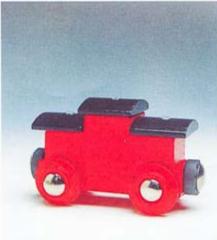

33590 Caboose.

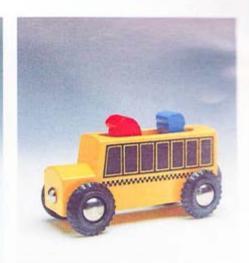

33591 School bus.

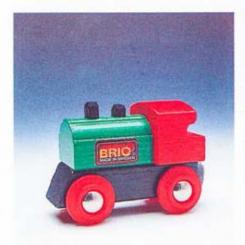

 $33518\,\mathrm{Car}$  transporter. Engine with flat bed and passenger car, 1 straight track d and 1 approach ramp.

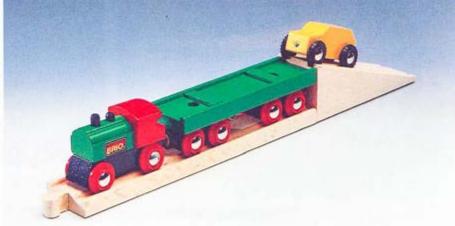

BRIO.

WAS A SAFEAN

33526 Lumber truck. With timber load.

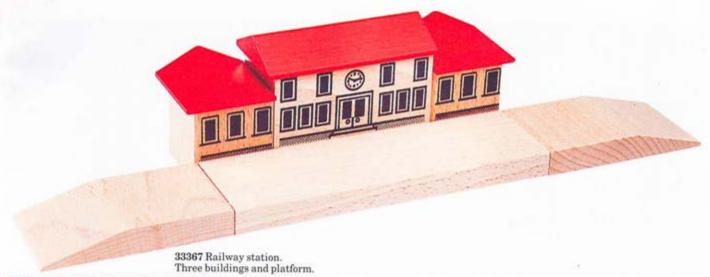

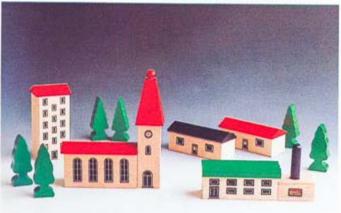

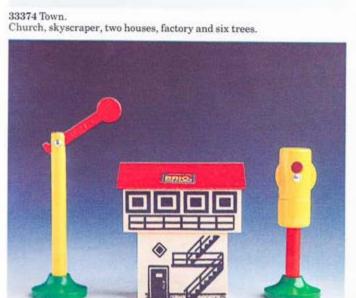

33371 Signal house & signals. House with semaphore and light signal.

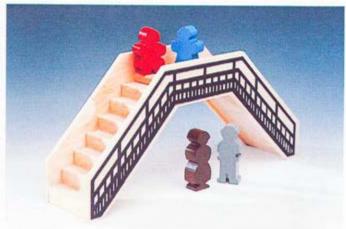

33568 Footbridge & family. With four figures. (71/2"/19 cm.)

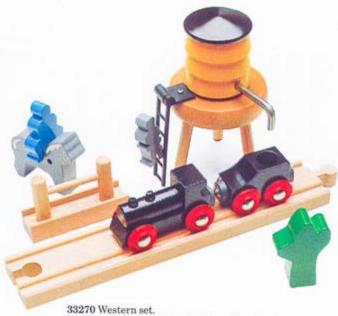

Engine with tender, 1 track d, trough, water tower, horse, rider, man, cactus.

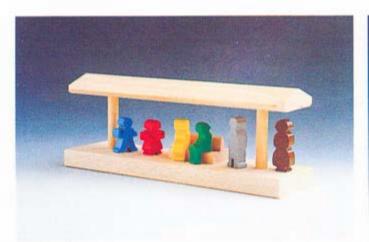

33368 Platform. With bench and six figures.

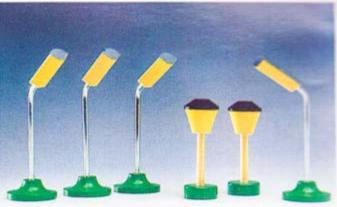

33560 Street Lights. Four street lights, two lamp posts (21/2", 31/2"/6 cm, 9 cm)

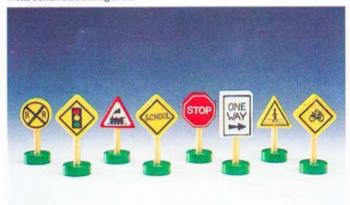

33562 Traffic signs. (U.S. Market) Eight different traffic signs. (21/2"/6 cm.)

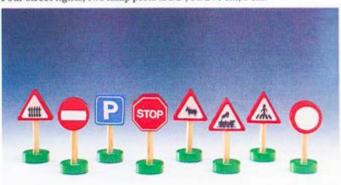

33561 Traffic signs. (European Markets) Eight different traffic signs. (21/2\*/6 cm.)

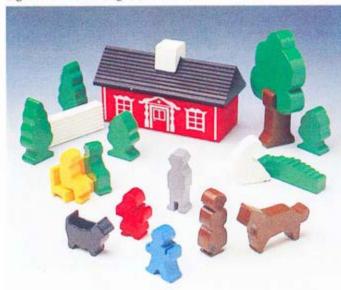

 $\bf 33572$  Country cottage set.  $\bf 1$  house,  $\bf 6$  bushes and trees,  $\bf 9$  figures,  $\bf 1$  bench and  $\bf 1$  fence.

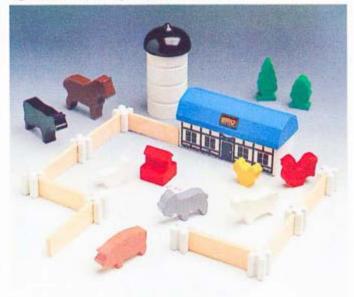

33575 Animal farm set. 1 house, 2 trees, 1 silo, 8 figures, 1 water pump, 8 fences and 8 posts.